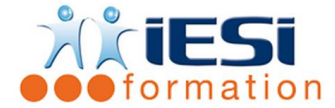

*Date de mise à jour du programme : 06/05/2021*

## **PUBLIC :**

Tous les graphistes et maquettistes souhaitant se perfectionner dans un éditeur de site Web

#### **PARTICIPANTS / PRE-REQUIS :**

Avoir fait le niveau initiation ou avoir les connaissances de base d'une éditeur Web

#### **OBJECTIFS :**

Se perfectionner dans les fonctionnalités d'un éditeur de site Web, afin d'être autonome dans la mise en œuvre d'un site Web professionnel.

#### **DUREE ET LIEU :**

2 jours soit 14 heures

Lieu d'animation : sur site client ou dans nos locaux à Mérignies ou à distance via l'application ZOOM **METHODES :**

Toutes les méthodes pédagogiques sont utilisées (Affirmative, Interrogative, Démonstrative et Applicative) pour mettre en place une interaction avec les participants et favoriser l'assimilation des notions.

## **VALIDATION :**

QCM de validation finale

## **TYPE D'ACTION :**

Acquisition et entretien de connaissances

## **DEROULE DE LA FORMATION :**

- **1. INTRODUCTION** 
	- Rappels sur les concepts fondamentaux du niveau Initiation

#### **2. MULTIMEDIA ET INTERACTIVITE**

- Boutons dynamiques : les images survolées (rollovers)
- Animation du site : Insertion d'images vidéo, animations Flash, sons et musique
- Utilisation du DHTML : animer un site avec des calques, la palette Scénario
- Les comportements (Javascript): utilisation de comportements pour améliorer le dynamisme et l'interactivité d'un site

#### **3. LES FORMULAIRES**

- Méthode d'ajout d'un Formulaire à une page Web
- Les différents composants d'un Formulaire : champ de texte, champs masqués, zone de texte, case à cocher, bouton radio, liste/menu, bouton

#### **4. MAINTENANCE ET MISE A JOUR D'UN SITE**

- Les éléments facilitant la mise à jour d'un site : Modèles, bibliothèques et feuilles de style en cascade (CSS)
- La palette Actifs
- Localisation et réparation des liens rompus

**IESI** 556, Rue de la Rosière – 59710 Mérignies  $\mathbf{F}$  : 03.20.84.00.27 / 07.68.16.45.41-  $\boxtimes$  : formation@iesi.info **Site interne**t : www.iesi.fr

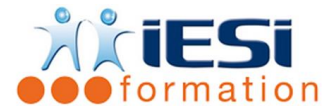

## **5. TELECHARGEMENT ET TRANSFERT DES PAGES SUR LE SITE**

- Référencement d'un site : la balise « Head » et les balises « Meta » pour insérer des mots-clés et des descriptions
- Synchroniser les fichiers entre espace de développement et site réel
- Notions d'administration de site par un Webmaster

# *Toutes les notions seront abordées à travers des cas pratiques*

- **6. QCM**
- **7. Remplissage de l'enquête de satisfaction**

## **Modalités de déroulement et moyens pédagogiques :**

- Evaluation au préalable des participants
- Formation en présentiel avec un formateur expert sur site client ou dans nos locaux (mentionné sur la convention)